# **RANCANG BANGUN SISTEM APLIKASI EDUKASI MENGENAI ZAT ADITIF PADA MAKANAN (EMZAPMA) BERBASIS WEB**

### **SKRIPSI**

Diajukan Untuk Memenuhi Sebagai Persyaratan Dalam Menempuh Gelar Sarjana Komputer Program Studi Teknik Informatika

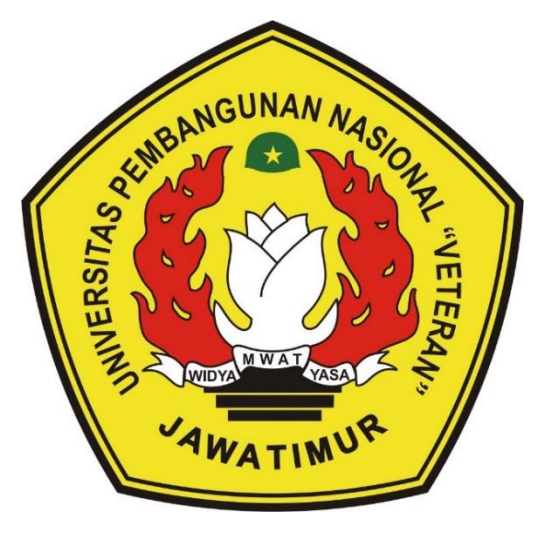

**Oleh :**

**SHERLI NUR DIANA**

**NPM. 18081010005**

## **PROGRAM STUDI INFORMATIKA**

## **FAKULTAS ILMU KOMPUTER**

## **UNIVERSITAS PEMBANGUNAN NASIONAL "VETERAN"**

### **JAWA TIMUR**

**2022**

### **LEMBAR PENGESAHAN SKRIPSI**

- : RANCANG BANGUN SISTEM APLIKASI EDUKASI Judul MENGENAI ZAT ADITIF PADA MAKANAN (EMZAPMA) **BERBASIS WEB**
- : SHERLI NUR DIANA Oleh
- **NPM** : 18081010005

1.

Telah Diseminarkan Dalam Ujian Skripsi Pada: **Rabu, 20 Juli 2022** 

#### Mengetahui

1.

**Dosen Pembimbing** 

**Dosen Penguji** 

Fawwaz Ali Akbar, S.Kom, M.Kom

NIP: 19920317 2018031 002

Dr. Rr. Ani Dijah Rahajoe, **ST., M.Cs.** NIP: 19730512 200501 2003

Faisal Muttagin, S.Kom, M.T.

NIPPPK: 19851231 2021211 009

Agung Mustika Rizki, S.Kom,

M.Kom NPT: 201199 30 725197

Menyetujui

 $\mathbf{i}$ 

**Dekan Eakultas Ilmu Komputer** Getut Sari, MT NHP: 19650731 199203 2 001

**Koordinator Program Studi** 

**Teknik Informatika** 

Budi Nugroho, S.Kom, M.Kom

NIPPPK: 19800907 2021211 005

### SURAT PERNYATAAN ANTI PLAGIAT

Saya, mahasiswa Informatika UPN "Veteran" Jawa Timur, yang bertanda tangan dibawah ini:

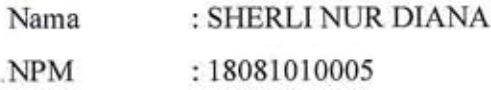

dΧ

Menyatakan bahwa Judul Skripsi / Tugas Akhir yang Saya ajukan dan akan dikerjakan, yang berjudul:

## "RANCANG BANGUN SISTEM APLIKASI EDUKASI MENGENAI ZAT ADITIF PADA MAKANAN (EMZAPMA) BERBASIS WEB"

Bukan merupakan plagiat dari Skripsi/Tugas Akhir/Penelitian dari orang lain dan juga bukan merupakan produk atau software yang saya beli dari pihak lain. Saya juga menyatakan jika Skripsi/Tugas akhir ini adalah hasil dari pekerjaan saya sendiri, kecuali yang dinyatakan dalam Daftar Pustaka dan tidak pernah diajukan untuk syarat memperoleh gelar sarjana di UPN "Veteran" Jawa Timur maupun di institut pendidikan lain.

Apabila di kemudian hari pernyataan ini terbukti tidak benar, maka saya siap menanggung segala konsekuensinya.

#### Lamongan, 09 Juli 2022

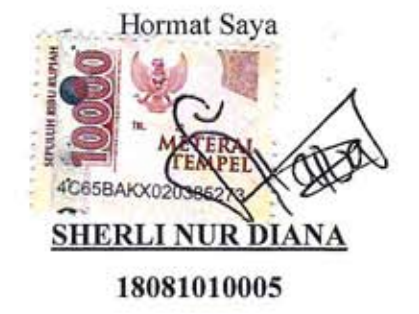

 $\rm ii$ 

## **RANCANG BANGUN SISTEM APLIKASI EDUKASI MENGENAI ZAT ADITIF PADA MAKANAN (EMZAPMA) BERBASIS WEB**

**Nama Mahasiswa : Sherli Nur Diana NPM : 18081010005 Program Studi : Informatika Dosen Pembimbing : Fawwaz Ali Akbar, S.Kom., M.Kom Faisal Muttaqin, S.Kom, M.T**

### **ABSTRAK**

Edukasi merupakan sebuah proses pembelajaran yang berguna untuk mengambangkan potensi diri pada seseorang dan mewujudkan proses pembelajaran menjadi lebih baik. Dalam dunia pendidikan edukasi akan membahas berbagai materi dan informasi yang bermanfaat untuk disampaikan. Salah satunya adalah edukasi mengenai zat aditif yang berguna untuk mengetahui tentang zat aditif agar pemakaian dapat dikendalikan (Harni Kusniyati, 2016). Zat aditif adalah senyawa atau bahan kimia yang biasa ditambahkan pada makanan untuk memberikan ciri yang diinginkan. Baik itu meningkatkan cita rasa, aroma, membuat makanan lebih tahan lama dan mempercantik warna pada makanan (Lestari, 2020).

Penelitian ini menyajikan sistem edukasi yang bersifat interaktif tentang zat aditif yang memadukan informasi berjenis teks, audio, vidio dan sistem evaluasi. Terdapat juga sistem pendeteksi zat aditif yang menerapkan metode *fuzzy* sugeno, serta menyajikan data perhitungan dengan menerapkan metode tersebut.

Hasil dari penelitian ini yaitu sistem edukasi terkomputerisasi yang mampu mendeteksi kandungan zat aditif sintetis pada makanan dengan menggunkan 4 kriteria sebagai acuan perhitungan yaitu, tekstur makanan, warna makanan, rasa makanan, dan umur makanan. Dengan adanya sistem aplikasi edukasi akan berguna untuk masyarakat dari mulai tingkat SMP ke atas dalam memperoleh wawasan mengenai zat aditif.

*Kata kunci : Edukasi, Zat aditif, Fuzzy Sugeno, Sistem Pendeteksi*

## **RANCANG BANGUN SISTEM APLIKASI EDUKASI MENGENAI ZAT ADITIF PADA MAKANAN (EMZAPMA) BERBASIS WEB**

**Nama Mahasiswa : Sherli Nur Diana NPM : 18081010005 Program Studi : Informatika Dosen Pembimbing : Fawwaz Ali Akbar, S.Kom., M.Kom Faisal Muttaqin, S.Kom, M.T**

#### **ABSTRACT**

Education is a learning process that is useful for developing one's potential and realizing a better learning process. In the world of education, education will discuss various useful materials and information to be conveyed. One of them is education about additives which is useful for knowing about additives so that usage can be controlled (Harni Kusniyati 2016). Additives are compounds or chemicals that are usually added to food to give it the desired characteristics. Whether it's improving the taste, aroma, making food last longer and beautifying the color of the food (Lestari, 2020).

This study presents an interactive education system about additives that combines information in the form of text, audio, video and an evaluation system. There is also an additive detection system that applies the Sugeno fuzzy method, and presents calculation data by applying this method.

The result of this study is a computerized education system that is able to detect the content of synthetic additives in food by using 4 criteria as a reference for calculations, namely, food texture, food color, food taste, food age. The existence of an educational application system will be useful for the community from the junior high school level and above in gaining insight into additives.

*Keywords : Education, Additives, Fuzzy Sugeno, Detection System*

### **KATA PENGANTAR**

Puji syukur dan alhamdulillah atas segala limpahan dan karunia Allah SWT, sehingga dengan segala keterbatasan waktu, tenaga, dan pikiran, penulis dapat menyelesaikan tugas akhir atau skripsi ini yang berjudul "Rancang Bangun Sistem Aplikasi Edukasi Mengenai Zat Aditif Pada Makanan (EMZAPMA) Berbasis Web".

Tugas akhir ini dibuat untuk memenuhi mata kuliah skripsi yang merupakan salah satu persyaratan kelulusan dari Fakultas Ilmu Komputer, Program Studi Informatika di Universitas Pembangunan Nasional "Veteran" Jawa Timur. Penulis berharap dengan penyusunan skripsi ini dapat bermanfaat dan menambah ilmu baru bagi semua pihak yang membaca.

Penulis menyadari dalam penulisan tugas akhir atau skripsi ini masih jauh dari kata sempurna, sehingga penulis sangat mengharapkan kritik dan juga saran yang bersifat membangun agar supaya nantinya dapat dijadikan pelajaran oleh penulis maupun pembaca di kemudian hari. Akhir kata penulis mengucapkan terima kasih kepada semua pihak yang berperan dalam penyusunan skripsi ini. Penulis berharap dengan sepenuh hati semoga skripsi ini dapat bermanfaan bagi semua khalayak.

Lamongan, 09 Juli 2022

**Sherli Nur Diana**

### **UCAPAN TERIMA KASIH**

Puji syukur penulis ucapkan kepada Allah SWT yang telah memberikan Rahmat, Taufik, serta Hidayah-Nya sehingga penulis dapat menyelesaikan tuhas akhir ini. Penulis menyadari jika perjalanan studi maupun penyelesaian tugas akhir ini banyak memperoleh dukungan, bimbingan, serta motifasi dari banyak pihak yang sangat besar artinya bagi penulis. Oleh sebab itu, penulis ingin menyampaikan ucapan terima kasih yang sebesar-besarnya kepada :

- 1. Kedua orang tua penulis Imam Sholikin, dan Siti Muzayadah yang selalu memberikan semangat dan motivasi serta mendoakan segala kebaikan, dan kesuksesan penulis.
- 2. Kakak kandung penulis Ibnu Farabi yang senantiasa memberikan motivasi, dukungan mental dan moral serta mendoakan penulis dalam penyelesaian skripsi ini.
- 3. Bapak Prof. Dr. Ir. Ahmad Fauzi, M.MT. selaku Rektor Universitas Pembangunan Nasional "Veteran" Jawa Timur.
- 4. Ibu Dr. Ir. Ni Ketut Sari, MT. selaku Dekan Fakultas Ilmu Komputer Universitas Pembangunan Nasional "Veteran Jawa Timur.
- 5. Bapak Budi Nugroho S.Kom, M.Kom. selaku Ketua Program Studi Informatika Universitas Pembangunan Nasional "Veteran" Jawa Timur.
- 6. Bapak Fawwaz Ali Akbar, S.Kom, M.Kom selaku Dosen Pembimbing 1 yang telah meluangkan waktu untuk memberikan bimbingan, motivasi, arahan, dan saran-saran kepada penulis selama penyusunan skripsi ini.
- 7. Bapak Faisal Muttaqin, S.Kom, M.T selaku Dosen Pembimbing 2 yang telah meluangkan waktu untuk memberikan bimbingan, motivasi, arahan, dan saran-saran kepada penulis selama penyusunan skripsi ini.
- 8. Staff dan dosen Informatika Universitas Pembangunan Nasional "Veteran" Jawa Timur yang telah memberikan ilmu dan arahan, selama perkuliahan.
- 9. Seluruh teman-teman Informatika angkatan 2018 terutama teman-teman kontrakan yang telah sabar menemani, dan memberikan semangat serta

dukungan selama perkuliahan di Informatika Universitas Pembangunan Nasional "Veteran" Jawa Timur.

10. Semua pihak yang tidak bisa penulis sebutkan, penulis ucapkan terimakasih yang sebesar-besarnya.

Terimakasih atas segala bantuan, dukungan dan doa-doanya, semoga Allah SWT membalasnya dengan seribu kali lipat kebaikan karena telah membantu penulis menyelesaikan tugas akhir ini.

## **DAFTAR ISI**

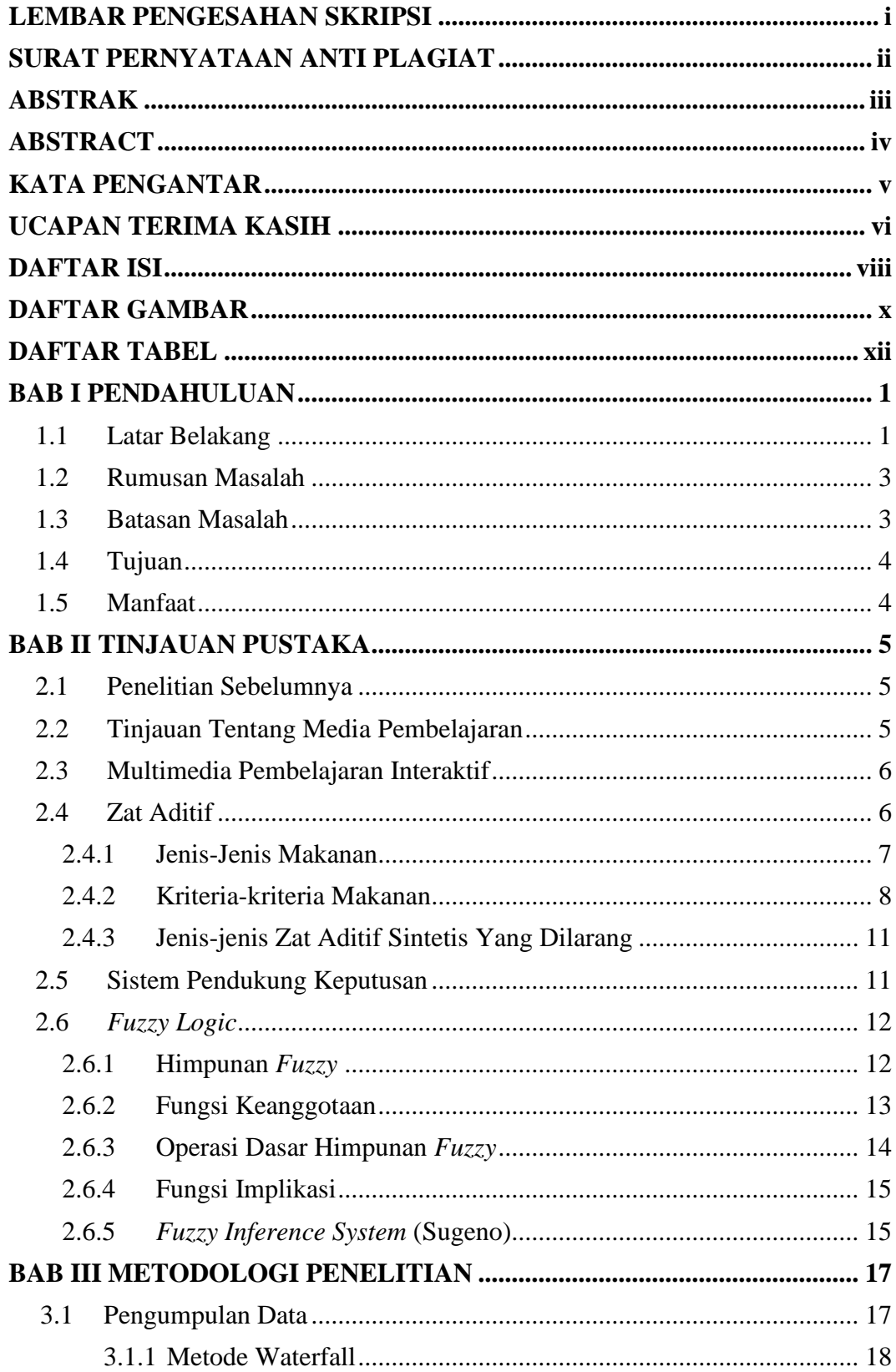

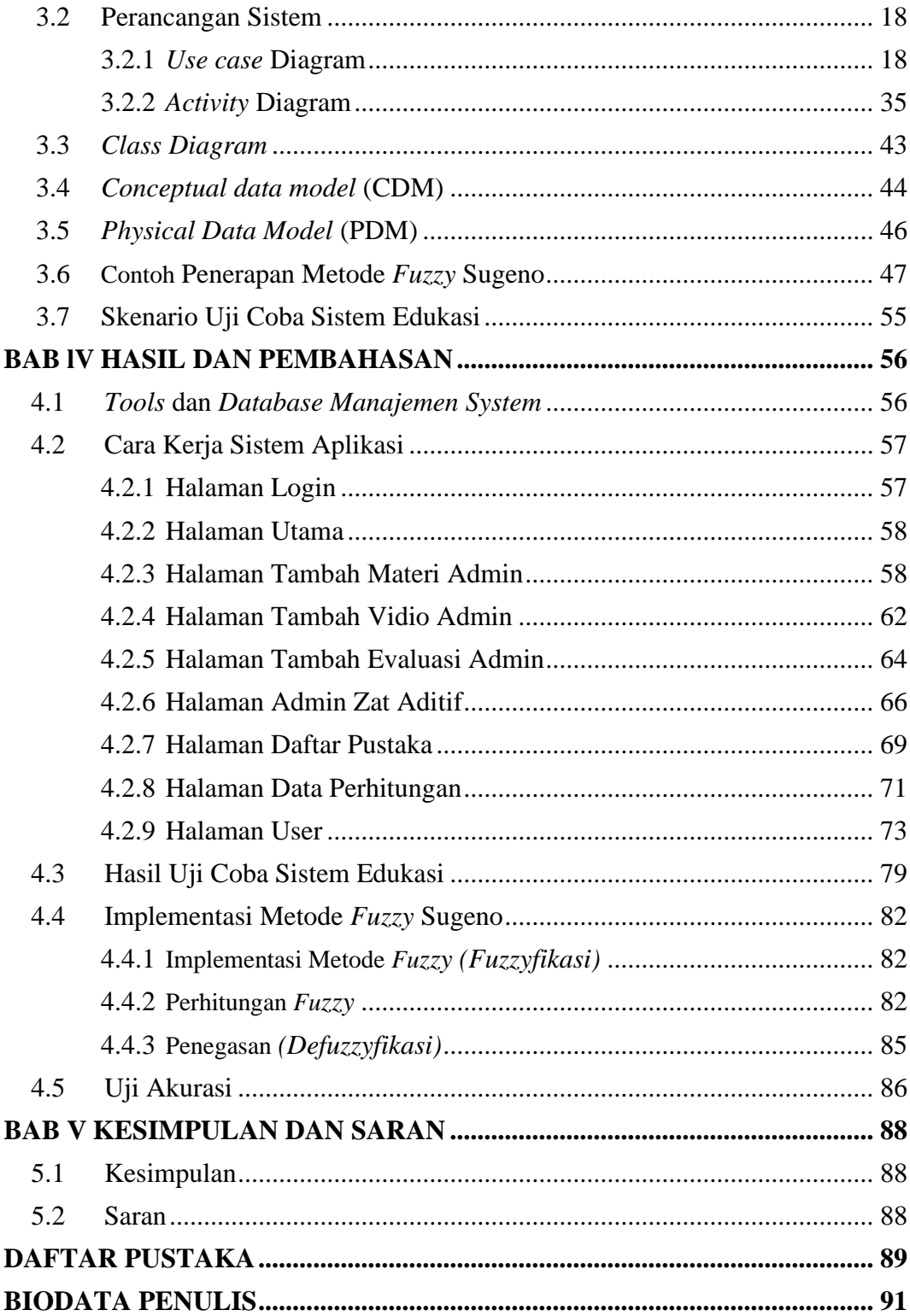

## **DAFTAR GAMBAR**

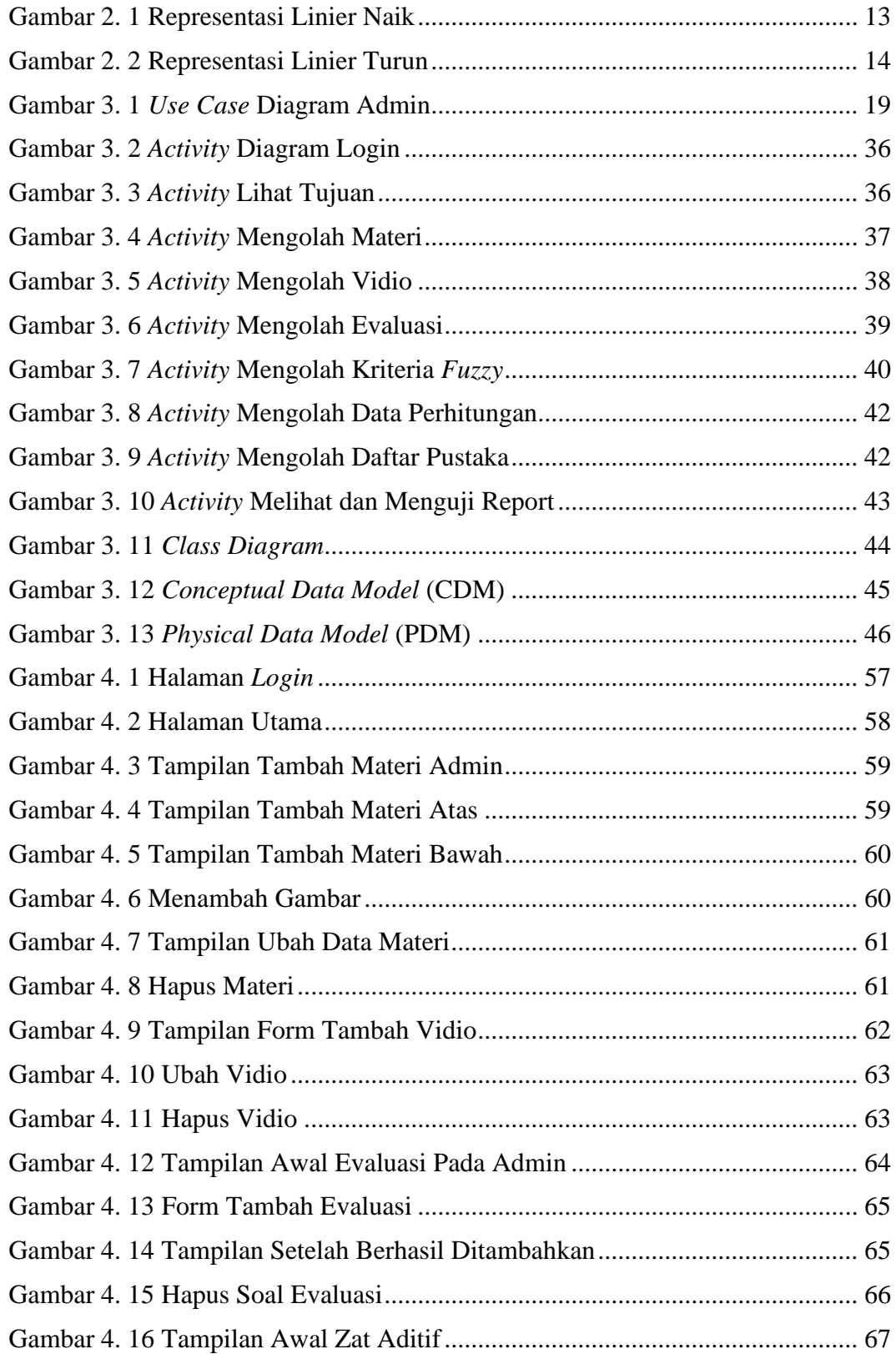

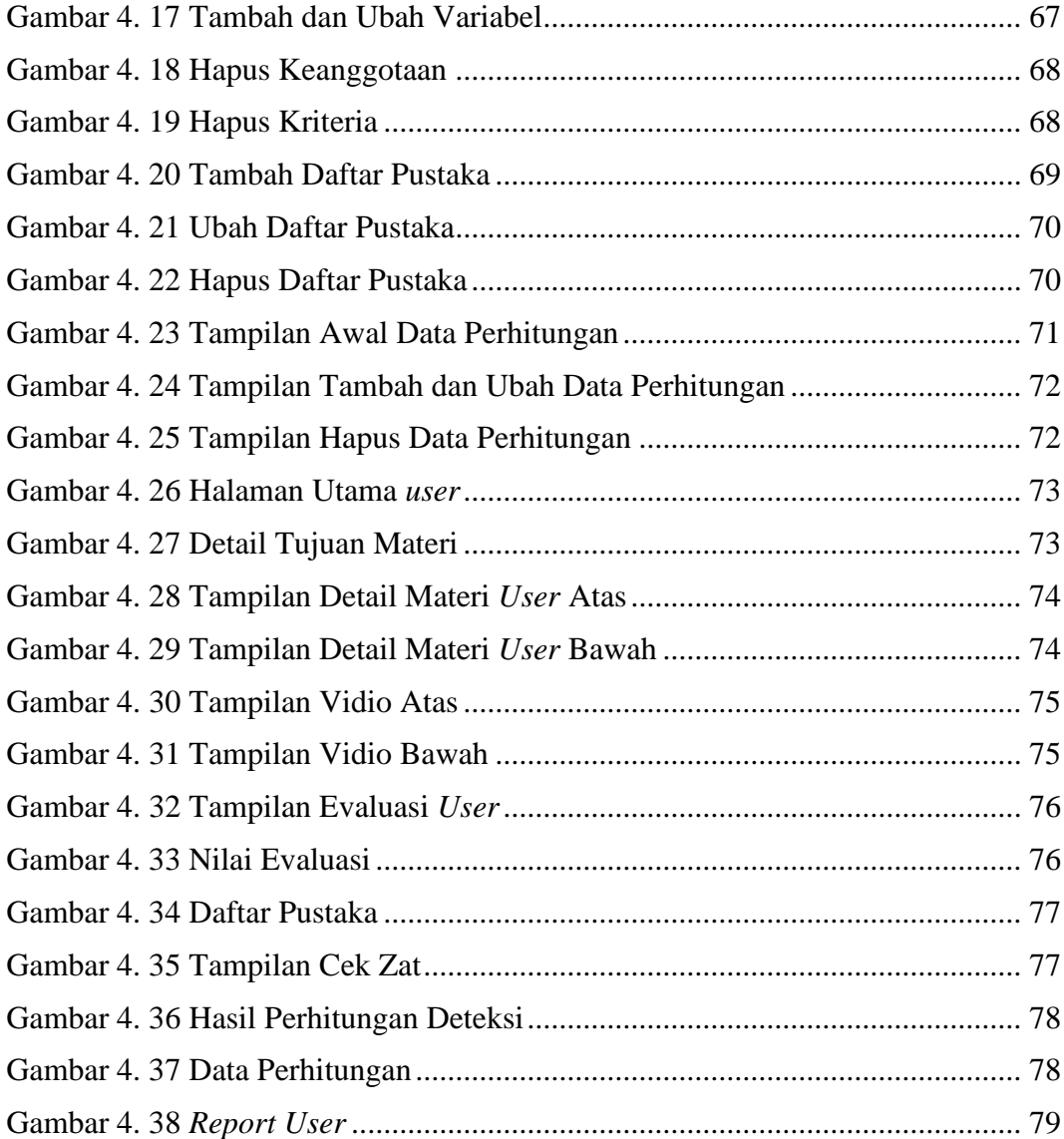

## **DAFTAR TABEL**

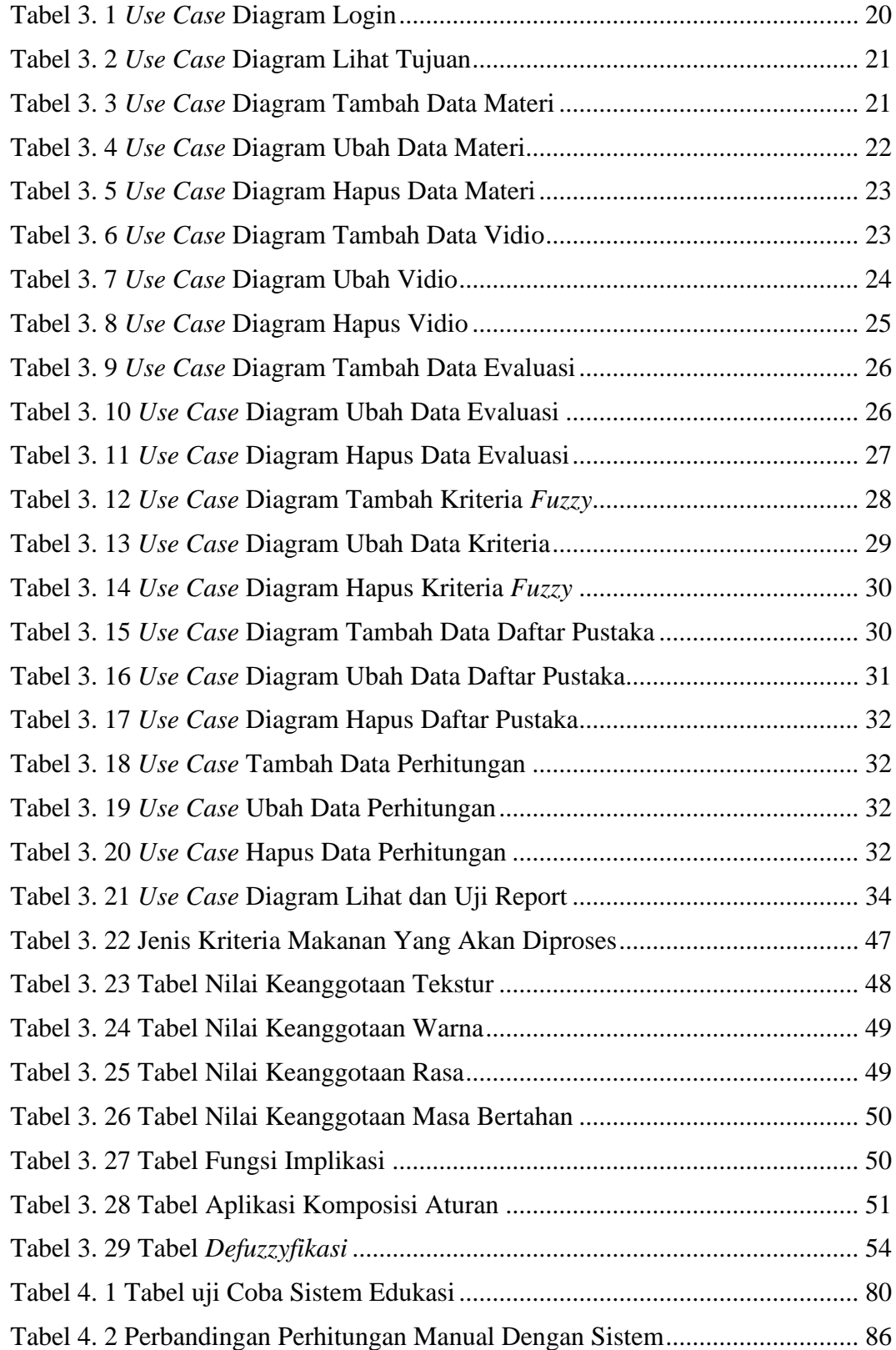